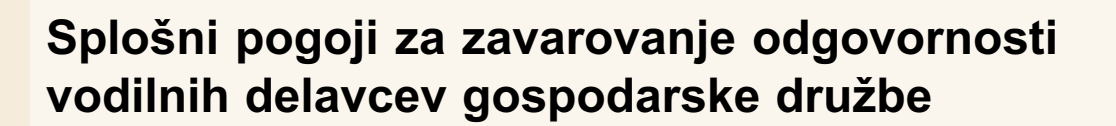

Izrazi v teh pogojih pomenijo:

- zavarovalec
- gospodarska družba, ki sklene zavarovalno pogodbo;
- zavarovane osebe vsi njeni bivši, sedanji in bodoči vodilni delavci;
- vodilni delavec
- poslovodna oseba in tisti delavec, ki vodi poslovno področje ali organizacijsko enoto pri zavarovalcu in ima pooblastila za sklepanje pravnih poslov;
- polica
- listino o zavarovalni pogodbi;
- zavarovalna premija
- znesek, ki ga zavarovalec plača, zavarovalnici (v nadaljevanju premija); odškodnina
- znesek, ki ga zavarovalnica plača po zavarovalni pogodbi; strokovna napaka

protipravna opustitev ali kršitev, ki nastane pri vodenju oziroma nadziranju gospodarske družbe in ima za posledico odškodninsko odgovornost.

## 1. člen - ZAVAROVANE NEVARNOSTI

- (1) Osebna odgovornost zavarovanih oseb: Zavarovalnica jamči za odškodninske zahtevke, za katere zavarovane osebe odgovarjajo na podlagi zakona, in so jih tretje osebe ali zavarovalec prvič uveljavljali proti zavarovanim osebam v času trajanja zavarovanja oziroma, če je tako dogovorjeno, v podaljšanem obdobju uveljavljanja odškodninskih zahtevkov, zaradi strokovnih napak, storjenih v času trajanja zavarovanja
- (2) Povrnitev škode s strani gospodarske družbe, ki sklene pogodbo: Zavarovalnica jamči za odškodninske zahtevke, za katere zavarovane osebe odgovariajo na podlagi zakona, in so jih tretje osebe (ne pa tudi zavarovalec oziroma katera z njim povezana družba) prvič uveljavljale proti zavarovanim osebam v času trajanja zavarovanja oziroma, če je tako dogovorjeno, v podaljšanem obdobju uveljavljanja odškodninskih zahtevkov, zaradi strokovnih napak, storienih v času trajanja zavarovanja, obveznost za povrnitev škode pa na podlagi dogovora prevzame gospodarska družba, ki sklene zavarovalno pogodbo. Predpogoj za takšno zavarovalno kritje je, da je dogovor o prevzemu obveznosti v obliki in obsegu pravno dopusten.
- (3) Če je posebej dogovorjeno zavarovalnica jamči tudi za odškodninske zahtevke zaradi strokovnih napak vodilnih delavcev odvisnih družb. Odvisna družba pomeni pravno samostojno osebo:
	- v kateri ima zavarovalec večino glasovalnih pravic:
	- v kateri je zavarovalec delničar ali družbenik in ima pravico imenovati ali razrešiti večino članov organov vodenja ali nadzora;
	- v kateri je zavarovalec delničar ali družbenik in sam nadzoruje večino glasovalni pravic, v skladu z dogovorom, sklenjenim z drugimi delničarji ali družbeniki ali;
	- v kateri ima zavarovalec pravico izvajati prevladujoč vpliv ali dejansko izvaja prevladujoč vpliv,
- če so take pravice obstajale že pred sklenitvijo zavarovalne pogodbe. (4) Če je posebej dogovorjeno zavarovalnica jamči tudi za odškodninske zahtevke zaradi strokovnih napak vodilnih delavcev odvisnih družb, ki so bile v času trajanja zavarovanja na novo pridobljene in izpolnjujejo pogoje iz prejšnjega odstavka tega člena, razen, če je znesek kapitala nove odvisne družbe višji od 10 % vrednosti kapitala sklenitelja zavarovanja;
- (5) Zavarovalnica jamči le za odškodninske zahtevke za strokovne napake po 3. in 4. odstavku tega člena, ki so nastale po trenutku, ko je ta družba postala odvisna družba, in samo v času, ko je ta družbe dejansko izpolnjevala pogoje opredeljene v 3. in 4. odstavku tega člena.

## 2. člen - NEZAVAROVANE NEVARNOSTI

Zavarovalnica ne jamči za odškodninske zahtevke:

- ki po pogodbi ali posebnem dogovoru presegajo obveznosti, ki izvirajo  $1)$ iz pravnih predpisov o odgovornosti;
- ki so posledica poškodovanja oseb (smrt, telesne poškodbe ali  $2)$ obolenja oseb) ali stvari (poškodba, okvara, uničenje ali izginitev stvari);
- $3)$ za nepremoženjsko škodo (kot na primer zaradi okrnitve ugleda ali dobrega imena, razžalitve, obrekovanj ipd.);
- 4) ki so posledica poneverb in drugih kaznivih dejanj in, ki so posledica namernih kršitev zakonov in pravnih predpisov, statutarnih aktov, internih predpisov in navodil ter poslovnih in drugih pogodb;
- $5)$ ki temelji na sklepu skupščine gospodarske družbe;
- ki so posledica škod, ki jih povzročijo zavarovane osebe z namenom  $6)$ pridobitve zavarovalcu protipravno premoženjsko korist;
- $7)$ zaradi izgube v zvezi z ugodnostmi in drugimi nagradami zaposlenih pri zavarovalcu;
- $\mathsf{R}$ zaradi kršitev pravil o poslovanju na podlagi zlorabe notranjih informacij;  $9)$ ki izvira iz poklicne dejavnosti zavarovanih oseb oziroma zavarovalca,
- pa niso povezane z vodenjem oziroma nadziranjem družbe;
- 10) zavarovalca ali odvisne družbe, če je škoda, ki jo je utrpel zavarovalec ali odvisna družba, povzročila premoženjsko korist pri neki drugi odvisni družbi, in sicer do višine premoženjske koristi;
- 11) ki se nanašajo na pogodbene in druge denarne kazni, ki nimajo povračilnega namena;
- 12) ki so posledica kršitev pravic tretjih oseb (kot na primer kršitve patentnih in avtorskih pravic, pravic industrijske lastnine, pravic do tajnosti in zasebnosti, kršitev na področju konkurence in oglaševanja ipd.);
- 13) ki so posledica nesklenitve ali nekvalitetne sklenitve zavarovanja;
- 14) ki jih uveljavljajo zavarovane osebe med seboj ali sorodniki zavarovanih oseb. Kot sorodnik se šteje zakonec zavarovane osebe ter osebe, ki so z zavarovano osebo v krynem sorodstvu ali svaštvu v ravni vrsti ali v stranski vrsti do vštetega četrtega kolena;
- 15) ki jih uveljavijo zavarovalec ali zavarovane osebe ali njihovi sorodniki neposredno ali posredno na temelju zakona, sodnih odločb ali odločb organov nadzora držav anglosaškega pravnega reda. Kot sorodnik se šteje zakonec zavarovane osebe ter osebe, ki so z zavarovano osebo v krvnem sorodstvu ali svaštvu v ravni vrsti ali v stranski vrsti do vštetega četrtega kolena:
- 16) ki izvirajo iz stečajnega ali likvidacijskega postopka;
- 17) ki so posledica političnih in gospodarskih ukrepov domačih ali tujih organov oblasti, na katere zavarovane osebe nimajo vpliva in za katere niso vedele ali jih niso mogle predvideti;
- 18) ki izvirajo iz ali so povezane s kakršnimkoli dejanskim, potencialnim ali domnevnim onesnaževanjem okolja (ekološko škodo oziroma nesrečo) ali so posledica ukrepov za preprečitev oziroma prenehanje onesnaževanja okolja ter sanacije nastale škode;
- 19) ki so posledica izrednih dogodkov, kot na primer vojne, vojni podobnih dogodkov in sovraštev, terorističnih dejanj, državljanske vojne in podobnih nemirov, delovanja ali prisotnosti naravnih in elementarnih nesreč, jedrske radiacije ali jedrske kontaminacije;
- 20) ki izvirajo iz azbestoze ali drugih bolezni, ki neposredno ali posredno izvirajo iz azbesta oziroma snovi, ki vsebujejo azbest;
- 21) ki so nastali kot posledica znanih okoliščin, za katere so zavarovane osebe v času sklenitve zavarovalne pogodbe vedele ali bi za njih morale vedeti.

## 3. člen - ZAVAROVALNA VSOTA

- (1) Jamstvo zavarovalnice za posamezni zavarovalni primer je določeno z višino dogovorjene zavarovalne vsote.
- (2) Zavarovalnica izplača iz vseh zavarovalnih primerov v enem letu skupaj odškodnine, ki znašajo največ dogovorjeno zavarovalno vsoto (letni agregat), če ni z zavarovalno polico drugače dogovorjeno.
- (3) V primeru izplačila letnega agregata se zavarovanje lahko nadaljuje le, če je to posebej dogovorjeno. V tem primeru se premija določi posebej.

 $7 - 20$ 

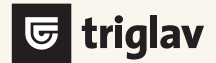

# 4. člen - ZAVAROVALNI PRIMER

- (1) Zavarovalnica jamči za odškodninske zahtevke, ki jih tretje osebe ali zavarovalec uveljavljajo proti zavarovanim osebam v času trajanja zavarovanja oziroma, če je to posebej dogovorjeno, tudi v podaljšanem obdobju uveljavljanja odškodninskih zahtevkov, in so bili javljeni zavarovalnici takoj, ko je bilo to možno, vendar najkasneje v 30-tih dneh po tem, ko je bil proti zavarovanim osebam uveljavljen odškodninski zahtevek, ter omenjeni odškodninski zahtevki izvirajo iz strokovnih napak, storjenih v času trajanja zavarovanja, in hkrati škoda ni krita po kateri drugi zavarovalni polici, ki jo imajo, oziroma so jo imele zavarovane osebe ali zavarovalec sklenjeno.
- (2) Kot odškodninski zahtevki se štejejo:
	- 1) kakršnikoli sodni, izvršilni ali arbitražni postopek, sprožen proti zavarovanim osebam ali zavarovalnici, na podlagi katerega bi lahko bile zavarovane osebe spoznane za odgovorne za nastalo škodo:
	- 2) kakršnokoli pisno obvestilo potencialnega oškodovanca zavarovanim osebam ali zavarovalnici o tem, da meni, da so zavarovane osebe zaradi strokovne napake odgovorne za nastalo škodo.
- (3) Če med trajanjem zavarovanja zavarovane osebe izvejo za okoliščino ali strokovno napako, na podlagi katere se lahko utemeljeno pričakuje, da bo vložen odškodninski zahtevek zoper njih, in je ta okoliščina ali strokovna napaka pisno javljena zavarovalnici v času trajanja zavarovanja, se šteje, da je po tej polici odškodninski zahtevek, do katerega pride naknadno zaradi te okoliščine ali strokovne napake, prvič uveljavljen tedaj, ko je bila zavarovalnici javljena okoliščina ali strokovna napaka na podlagi katere je bil kasneje dejansko uveljavljen odškodninski zahtevek. Pisna prijava zavarovalnici mora vsebovati podrobnosti o vrsti in datumu okoliščine ali strokovne napake, ki bi lahko pripeljal do odškodninskega zahtevka, identiteto možnega vlagatelja odškodninskega zahtevka, identiteto zavarovane osebe, ki je vpletena v to okoliščino ali strokovno napako, in način, kako so zavarovane osebe ali zavarovalec izvedeli za to okoliščino ali strokovno napako.
- (4) Če iz istega dejanja, opustitve ali napake zavarovanih oseb izvira več odškodninskih zahtevkov, se šteje, da je nastal en zavarovalni primer ne glede na število oškodovancev oziroma odškodninskih zahtevkov. Kot čas nastanka zavarovalnega primera se upošteva prvi znani odškodninski zahtevek. Šteje se, da je nastal en zavarovalni primer tudi, če je več odškodninskih zahtevkov posledica več strokovnih napak, ki pa jih je možno pripisati istim okoliščinam in jih je možno povezati s pravnega, gospodarskega ali časovnega vidika.
- (5) Če je strokovna napaka v opustitvi, se šteje, da je zagrešena na zadnji dan, ko bi moralo biti dejanje storjeno, da ne bi prišlo do škode.

# 5. člen - PODALJŠANO OBDOBJE UVELJAVLJANJA **ODŠKODNINSKIH ZAHTEVKOV**

- (1) Če zavarovalec ali zavarovalnica prekine ali ne obnovi police in pod pogojem, da zavarovanje ni nadomeščeno z zavarovanjem, ki nudi primerljivo kritje, se avtomatično podaljša obdobje uveljavljanja odškodninskih zahtevkov za 30 dni. Podaljšano obdobje uveljavljanja odškodninskih zahtevkov velja za zavarovalne primere, ki so zavarovalnici sporočene med podaljšano dobo uveljavljanja, le če izhajajo iz strokovne napake, storjene med trajanjem zavarovanja. Če je posebej dogovorieno z zavarovalno pogodbo ima zavarovalec pravico dodatno podaljšati obdobje uveljavljanja odškodninskih zahtevkov. V roku 30-tih dni od prenehanja zavarovanja mora s pisnim obvestilom in plačilom dodatne premije podaljšati obdobje, v katerem je možno uveljavljati odškodninske zahtevke v skladu z določilom iz (1) in (2) odstavka 4. člena. Pravica do dodatnega kritia preneha. če zavarovalec v roku 30 dni po poteku zavarovanja ne vloži pisnega obvestila za dodatno obdobje uveljavljanja zahtevkov in v tem roku ne plača dodatne premije. Zavarovalno kritje velja za celotno dobo dodatnega kritja v okviru in v skladu z zavarovalnimi pogoji, ki so veljali ob poteku zadnjega zavarovalnega leta, in sicer v višini neporabljenega dela zavarovalne vsote zadnjega zavarovalnega leta.
- (2) Če prekinitev ali neobnovitev zavarovanja uveljavlja zavarovalnica zaradi neplačila premije, zavarovalec izgubi pravico do podaljšanega obdobja uveljavljanja odškodninskih zahtevkov.
- (3) Če je posebej dogovorjeno, v primeru prekinitve ali neobnovitve zavarovanja s strani zavarovalca in pod pogojem, da zavarovanje ni nadomeščeno z zavarovanjem, ki nudi primerljivo kritje, zavarovanje krije tudi zahtevke vložene proti članu organa vodenja ali nadzora, ki mu je v času trajanja zavarovanja pretekel mandat oziroma je zaradi upokojitve ali iz zdravstvenih razlogov prenehal opravljati to funkcijo če je zahtevek prvič vložen v roku 3 let po datumu neobnovitve zavarovanja in izhaja iz strokovne napake, ki se je zgodila med

trajanjem zavarovalne pogodbe in so izpolnjene vse ostale predpostavke v skladu s temi pogoji. Zavarovalno kritje velja za celotno dobo dodatnega kritja v okviru in v skladu z zavarovalnimi pogoji, ki so veljali ob poteku zadnjega zavarovalnega leta, in sicer v višini neporabljenega dela zavarovalne vsote zadnjega zavarovalnega leta.

(4) V primeru, da zavarovalec sklene zavarovanje odgovornosti vodilnih delavcev s primerljivim kritjem delno ali v celoti, pravica dokupa podaljšanega obdobja uveljavljanja odškodninskih zahtevkov preneha. Če je zavarovalec proti plačilu dodatne premije že podaljšal obdobje uveljavljanja odškodninskih zahtevkov, le-to preneha v trenutku sklenitve zavarovanja s primerljivim kritjem, dodatno plačana premija pa se ne vrne.

#### 6. člen - ZAVAROVALNI KRAJ

Če ni drugače dogovorjeno, ima zavarovalnica obveznost samo tedaj, če je do škodnega dogodka prišlo v Evropi.

#### 7. člen - DAJATEV ZAVAROVALNICE

- (1) Dajatev zavarovalnice je premoženjska škoda, ki ni posledica poškodovanja oseb (smrt, telesne poškodbe ali obolenja oseb) niti poškodovanja stvari (poškodba, okvara, uničenje ali izginitev stvari) in je opredeljena kot razlika med dejanskim premoženjem tretjih oseb ali zavarovalca in premoženjem, ki bi ga tretje osebe ali zavarovalec imeli, če do strokovne napake zavarovanih oseb ne bi prišlo. Kot stvari se šteje tudi gotovina in druga denarna sredstva.
- (2) Sestavni del dajatev zavarovalnice so v okviru dogovorjene zavarovalne vsote tudi potrebni in razumni stroški sporov in pravdnih dejanj, ter stroški raziskave posameznega zavarovalnega primera in obrambe zavarovanih oseb, ki so jih zavarovane osebe izvedle na podlagi predhodnega soglasia s strani zavarovalnice v zvezi s škodo, z namenom, da se ubranijo neupravičenih ali pretiranih odškodninskih zahtevkov.
- (3) Če je posebej dogovorjeno in v primeru, da zavarovane osebe upravičeno ne morejo pridobiti predhodnega soglasja zavarovalnice za kritie stroškov obrambe glede zahtevka ali stroškov pravnega zastopanja, bo zavarovalnica, ob upoštevanju drugih pogojev te zavarovalne pogodbe, takšno soglasje izdala za nazaj in sicer v višini do deset odstotkov od dogovorjene zavarovalne vsote in v letnem agregatu.
- (4) Če so imele zavarovane osebe ob nastanku zavarovalnega primera kapitalski delež v gospodarski družbi, ki se poteh pogojih šteje za zavarovalca, se dajatev zavarovalnice zmanjša za tisti del pravno priznane škode tej gospodarski družbi, ki je enak kapitalskemu deležu zavarovanih oseb v omenjeni gospodarski družbi.

Če so imele zavarovane osebe ob nastanku zavarovalnega primera kapitalski delež pri zavarovalcu, se dajatev zavarovalnice zmanjša za tisti del pravno priznane škode, ki jo utrpijo zavarovane osebe kot lastniki oziroma delničarji omenjene gospodarske družbe.

(5) Če je dogovorjeno, da zavarovane osebe ali zavarovalec same nosijo del škode (franšizo), se odškodnina, ki jo je dolžna plačati zavarovalnica, zmanjša za znesek, ki je dogovorjen v zavarovalni pogodbi.

#### 8. člen - NEVARNOSTNE OKOLIŠČINE

- (1) Zavarovalec je dolžan ob sklenitvi pogodbe prijaviti zavarovalnici vse okoliščine, ki so pomembne za ocenitev nevarnosti in so mu znane ali mu niso mogle ostati neznane.
- (2) Ob vsaki spremembi okoliščin med trajanjem zavarovalne pogodbe, ki utegnejo biti pomembne za ocenitev nevarnosti, so zavarovalec in zavarovane osebe dolžne nemudoma obvestiti zavarovalnico.
- (3) Zavarovalec in zavarovane osebe so po potrebi dolžni omogočiti zavarovalnici pregled in revizijo rizika.

#### 9. člen - SKLENITEV ZAVAROVALNE POGODBE

- (1) Zavarovalna pogodba je sklenjena na podlagi zavarovančeve pisne ponudbe.
- (2) Zavarovalnica lahko po prejemu ponudbe zahteva dopolnitev ali pojasnila. Šteje se, da je ponudba prispela k zavarovalnici, ko le-ta prejme zahtevane dopolnitve ali pojasnitve.
- (3) Določbe o sklenitvi zavarovalne pogodbe se uporabljajo tudi, ko se spremeni obstoječa zavarovalna pogodba, razen v primeru spremembe zavarovalnih pogojev ali premijskega cenika.

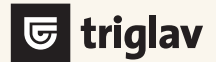

## 10. člen - ZAČETEK IN KONEC **ZAVAROVALNEGA KRITJA**

- (1) Obveznost zavarovalnice iz zavarovalne pogodbe se prične po izteku 24. ure dneva, ki je v polici naveden kot začetek zavarovanja, če je do tega dne plačana prva premija oziroma po izteku 24. ure dneva, ko je premija plačana, če ni drugače dogovorjeno.
- (2) Obveznost zavarovalnice preneha po izteku 24. ure dneva, ki je v polici naveden kot dan poteka zavarovania. Če je v polici naveden samo začetek zavarovanja, se zavarovanje nadaljuje iz leta v leto, dokler ga katera od pogodbenih strank ne

odpove. Odpovedati ga mora vsaj 3 mesece pred koncem tekočega zavarovalnega leta.

# 11. člen - PLAČILO PREMIJE

(1) Prvo ali enkratno premijo mora zavarovalec plačati ob prejemu zavarovalne listine, naslednje premije pa prvi dan vsakega zavarovalnega leta.

Plačilo premije na podlagi računa ali drugega dokumenta, kjer se običajno določi rok plačila, se pri plačilu prve premije šteje za dogovor o tem, da je treba premijo plačati ob sklenitvi zavarovalne pogodbe.

(2) Če je dogovorjeno, da se premija plačuje v obrokih, zapadejo ob nastanku zavarovalnega primera v plačilo vsi premijski obroki tekočega zavarovalnega leta.

Če je dogovorjeno, da se premija plačuje v obrokih ali za nazaj, se lahko obračuna doplačilo od zneska premije, za katero je dogovoriena odložitev plačila. Če obročna premija ni plačana do dneva zapadlosti, se lahko obračunajo zamudne obresti.

- (3) Če je premija plačana po pošti, velja za čas plačila dan, ko je bil premijski znesek pravilno izročen pošti. Če pa je premija plačana z .<br>virmanom, velja za čas plačila dan, ko pride nalog k banki zavarovalnice.
- (4) Če je bila glede na dogovorjeni čas zavarovanja v zavarovalni pogodbi določena nižja premija, zavarovanje pa je iz kateregakoli razloga prenehalo pred potekom tega časa, ima zavarovalnica pravico terjati razliko do tiste premije, ki bi jo moral zavarovalec plačati, če bi bila pogodba sklenjena le za toliko časa, kolikor je resnično trajala.
- (5) V primeru prenehanja veljavnosti zavarovalne pogodbe zaradi neplačane zapadle premije mora zavarovalec plačati premijo za neplačan čas do dneva prenehanja veljavnosti pogodbe. Če je do dneva prenehanja veljavnosti pogodbe nastal zavarovalni primer, za katerega mora zavarovalnica plačati odškodnino, pa mora plačati celotno premijo za tekoče zavarovalno leto.

# 12. člen - POSLEDICE, ČE PREMIJA NI PLAČANA

- (1) Obveznost zavarovalnice, da izplača odškodnino, preneha v primeru, če zavarovalec do zapadlosti ne plača zavarovalne premije, ki je zapadla po sklenitvi pogodbe, in tega tudi ne stori kdo drug, ki je za to zainteresiran, po tridesetih dneh od dneva, ko je bilo zavarovalcu vročeno priporočeno pismo zavarovalnice z obvestilom o zapadlosti premije, pri čemer pa ta rok ne more izteči prej, preden ne preteče trideset dni od zapadlosti premije.
- (2) Zavarovalnica lahko po izteku roka iz (1) odstavka tega člena, če je zavarovalec v zamudi s plačilom premije, ki jo je treba plačati po sklenitvi pogodbe, oziroma druge in naslednjih premij, razdre zavarovalno pogodbo brez odpovednega roka, s tem da razdrtje zavarovalne pogodbe nastopi z iztekom roka iz (1) odstavka tega člena in s prenehanjem zavarovalnega kritja, če je bil zavarovalec na to opozorien y priporočenem pismu z obvestilom o zapadlosti premije in o prenehanju zavarovalnega kritia.
- (3) Če zavarovalec plača premijo po izteku roka iz (1) odstavka tega člena, vendar v enem letu od zapadlosti premije, je zavarovalnica dolžna, če nastane zavarovalni primer od 24. ure po plačilu premije in zamudnih obresti, plačati odškodnino. Če zavarovalec premije v tem roku ne plača, zavarovalna pogodba preneha veljati s potekom zavarovalnega leta.

#### 13. člen - POVRAČILO PREMIJE

- (1) Zavarovalnica vrne del premije za neuporabljeni čas zavarovanja, če je zavarovana nevarnost prenehala obstajati po sklenitvi zavarovalne pogodbe in v tem obdobju ni prišlo do zavarovalnega primera
- (2) Če je zavarovana nevarnost prenehala obstajati pred začetkom jamstva, vrne zavarovalnica vso plačano premijo.
- (3) V drugih primerih prenehanja zavarovalne pogodbe pred koncem dobe, za katero je plačana premija, pripada zavarovalnici premija do tistega dne, do katerega traja njeno jamstvo, če ni dogovorjeno drugače.
- (4) Povračilo premije na zahtevo zavarovanca se lahko opravi na podlagi dokazil o izpolnitvi pogojev za povračilo premije.

# 14. člen - DOLŽNOST ZAVAROVANIH OSEB IN ZAVAROVALCA PO ZAVAROVALNEM PRIMERU

- (1) Zavarovane osebe oziroma zavarovalec morajo zavarovalnico o nastanku zavarovalnega primera obvestiti brez odlašanja.
- (2) Če je proti zavarovanim osebam, uveden postopek zaradi suma storitve kaznivega dejanja ali je vložena obtožnica, ali izdana odločba v upravnem postopku, morajo zavarovane osebe ali zavarovalec o tem nemudoma obvestiti zavarovalnico, četudi je že prijavil nastanek škode po prejšnjem odstavku.
- (3) Če tretje osebe uveljavljajo proti zavarovanim osebam odškodninski zahtevek ali je bila proti njim vložena odškodninska tožba, morajo zavarovane osebe ali zavarovalec o tem brez vsakega odlašanja obvestiti zavarovalnico in ji dostaviti originale vseh listin, ki vsebujejo te zahtevke.
- (4) Zavarovane osebe ali zavarovalec morajo na željo zavarovalnice vodstvo pravde zaupati zavarovalnici in dati pravdno pooblastilo tisti osebi, ki jo določi zavarovalnica.
- (5) Zavarovane osebe ali zavarovalec morajo obravnavanje odškodninskih zahtevkov prepustiti zavarovalnici, zaradi česar niso upravičene odškodninskih zahtevkov zavrniti, zlasti pa jih ne smejo pripoznati.
- (6) Zavarovalnica ima pravico, da sodeluje pri obrambi pred vsemi odškodninskimi zahtevki ter pri njihovi poravnavi, če se utemeljeno pričakuje, da so povezani s kritjem po tej zavarovalni polici. Zavarovalnica lahko razišče vse odškodninske zahtevke, okoliščine ali strokovne napake, ki so povezane z zavarovanimi osebami. Zavarovane osebe ali zavarovalec so dolžne sodelovati z zavarovalnico in ji nuditi vse podatke, ki jih lahko utemeljeno zahteva zavarovalnica, ter ne smejo s svojimi dejanji škodovati položaju zavarovalnice.
- (7) Če zavarovane osebe ali zavarovalec onemogočijo zavarovalnici, da reši odškodninske zahtevke s poravnavo, zavarovalnica ni dolžna plačati presežka odškodnine, obresti in stroškov, ki zaradi tega nastanejo.

#### 15. člen - OBVEZNOSTI ZAVAROVALNICE

- (1) Zavarovalnica je dolžna ob sklenitvi zavarovanja zavarovalcu izročiti veljavne zavarovalne pogoje, ki so sestavni del zavarovalne pogodbe.
- (2) Zavarovalnica je dolžna proučiti odškodninske zahtevke tako po temelju kot po višini in ugoditi upravičenim zahtevkom ter poskrbeti za obrambo zavarovanih oseb pred neutemeljenimi ali pretiranimi odškodninskimi zahtevki.
- (3) Zavarovalnica jamči za pravdne stroške zavarovanih oseb in za škodo zaradi pravdnih stroškov, ki so prisojeni oškodovancu, le tedaj, če pravdo usmerja od vsega začetka sama ali pa oseba, ki jo ona določi, vendar skupaj z odškodnino le do višine zavarovalne vsote.
- (4) Za stroške obrambe zavarovanih oseb v kazenskem postopku jamči zavarovalnica samo v primeru, če izrecno pristane na branilca in se zaveže poravnati te stroške, vendar skupaj z odškodnino le do višine zavarovalne vsote.

# 16. člen - IZVEDENSKI IN PRITOŽBENI POSTOPEK

- (1) Vsaka pogodbena stranka lahko zahteva, naj določena sporna dejstva ugotavljajo izvedenci.
- Vsaka stranka imenuje izvedenca izmed oseb, ki s strankami niso v  $(2)$ delovnem razmerju. Imenovana izvedenca pred začetkom dela imenujeta tretjega izvedenca, ki da svoje mnenje le, kadar so ugotovitve prvih dveh izvedencev različne in le v mejah njunih ugotovitev
- (3) Vsaka stranka nosi stroške za izvedenca, ki ga je imenovala, za tretjega izvedenca nosi vsaka stranka polovico stroškov.
- (4) Ugotovitve izvedencev so obvezne za obe strani.
- (5) Zoper poravnalno ponudbo zavarovalnice ali odklonitev zahtevka je dovoljena pisna pritožba na pritožbeno komisijo zavarovalnice, ki je zahtevek obravnavala.
- (6) Zavarovalnica obravnava tudi pritožbe, v katerih se zatrjuje kršitev poslovne morale. Pritožba se vloži pri tisti organizacijski enoti zavarovalnice, pri kateri nai bi kršitev nastala

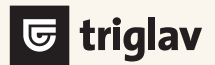

## 17. člen - PISNA OBLIKA

- (1) Dogovori, ki se nanašajo na vsebino zavarovalne pogodbe, so veljavni le, če so sklenjeni v pisni obliki.
- (2) Vsa obvestila in izjave, ki se dajejo po določbah zavarovalne pogodbe, morajo biti dane v pisni obliki, z izjemo obvestila zavarovalnice po 18. členu teh pogojev.

## 18. člen - SPREMEMBA ZAVAROVALNIH POGOJEV **IN PREMIJSKEGA CENIKA**

- (1) Če zavarovalnica spremeni zavarovalne pogoje ali premijski cenik, je dolžna o tem obvestiti zavarovalca na primeren način (individualno obvestilo, objava v javnih občilih ali na spletni strani in podobno).
- (2) Če zavarovalec zavarovalne pogodbe v 30 dneh od dneva obvestila ne odpove, se novi zavarovalni pogoji oziroma premijski cenik uporabljajo na začetku naslednjega zavarovalnega obdobja.
- (3) Če zavarovalec zavarovalno pogodbo odpove, le-ta preneha veljati s potekom zavarovalnega leta, v katerem je zavarovalnica prejela odpoved.

#### 19. člen - SPREMEMBA NASLOVA

- (1) Zavarovalec mora obvestiti zavarovalnico o spremembi svojega imena ali naslova oziroma firme ali sedeža v 15 dneh od dneva spremembe.
- (2) Če je zavarovalec spremenil naslov sedeža ali svoje ime oziroma firmo, pa tega ni sporočil zavarovalnici, zadošča, da zavarovalnica obvestilo, ki ga mora sporočiti zavarovalcu, pošlje na naslov njegovega zadnjega znanega sedeža, ali ga naslovi na zadnje znano ime oziroma firmo.

# 20. člen - UPORABA ZAKONA

Za razmerje med zavarovalcem oziroma zavarovancem na eni in zavarovalnico na drugi strani se uporabljajo tudi določila Obligacijskega zakonika republike Slovenije.

## 21. člen - PRISTOJNOST V PRIMERU SPORA

Spore med zavarovalcem oziroma zavarovancem na eni strani in zavarovalnico na drugi strani rešuje sodišče, pristojno po kraju sklenitve zavarovalne pogodbe, ali po posebnem dogovoru Arbitraža pri Zavarovalnici Triglav, d.d., ali pa po posebnem dogovoru Mediacijski center pri Slovenskem zavarovalnem združenju.